# **RainBlade 1990**

 "Capped" full rain screen design, interior glazed window  *Vitrage intérieur de type "couvercles" avec écran pare-pluie*

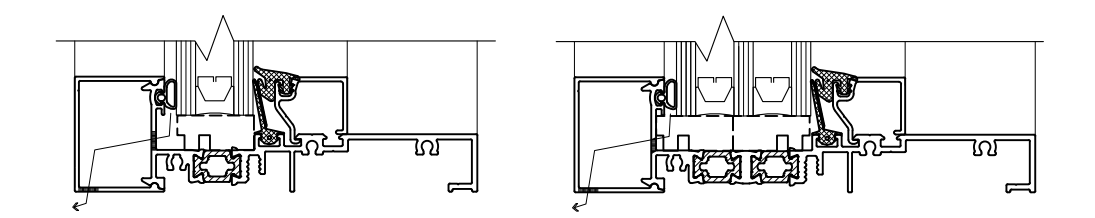

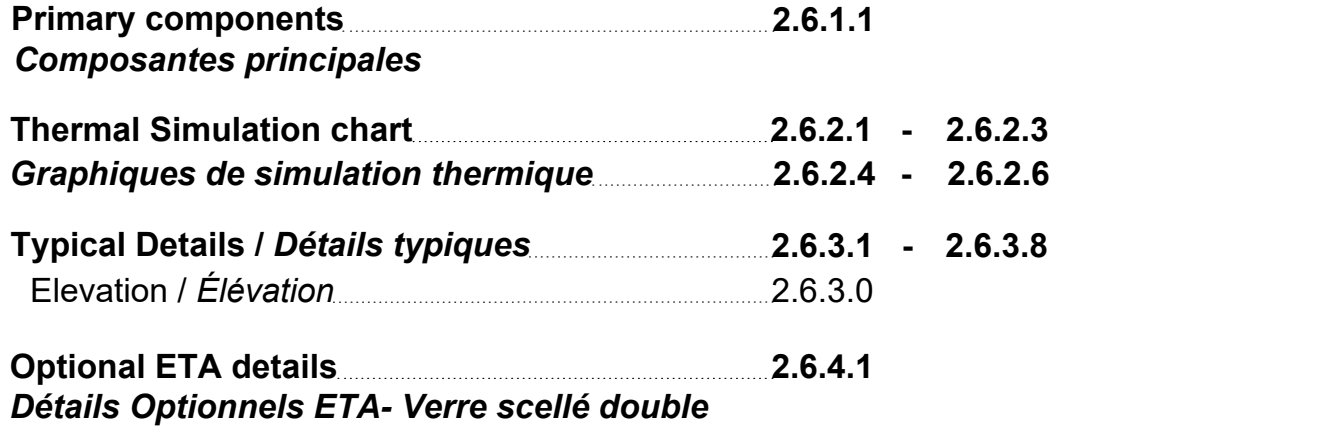

## **RainBlade 1990**

 $133.4mm$  $\frac{1}{2}$ 

> $152.3mm$  $\ddot{\circ}$

 *Composantes principales* Primary components

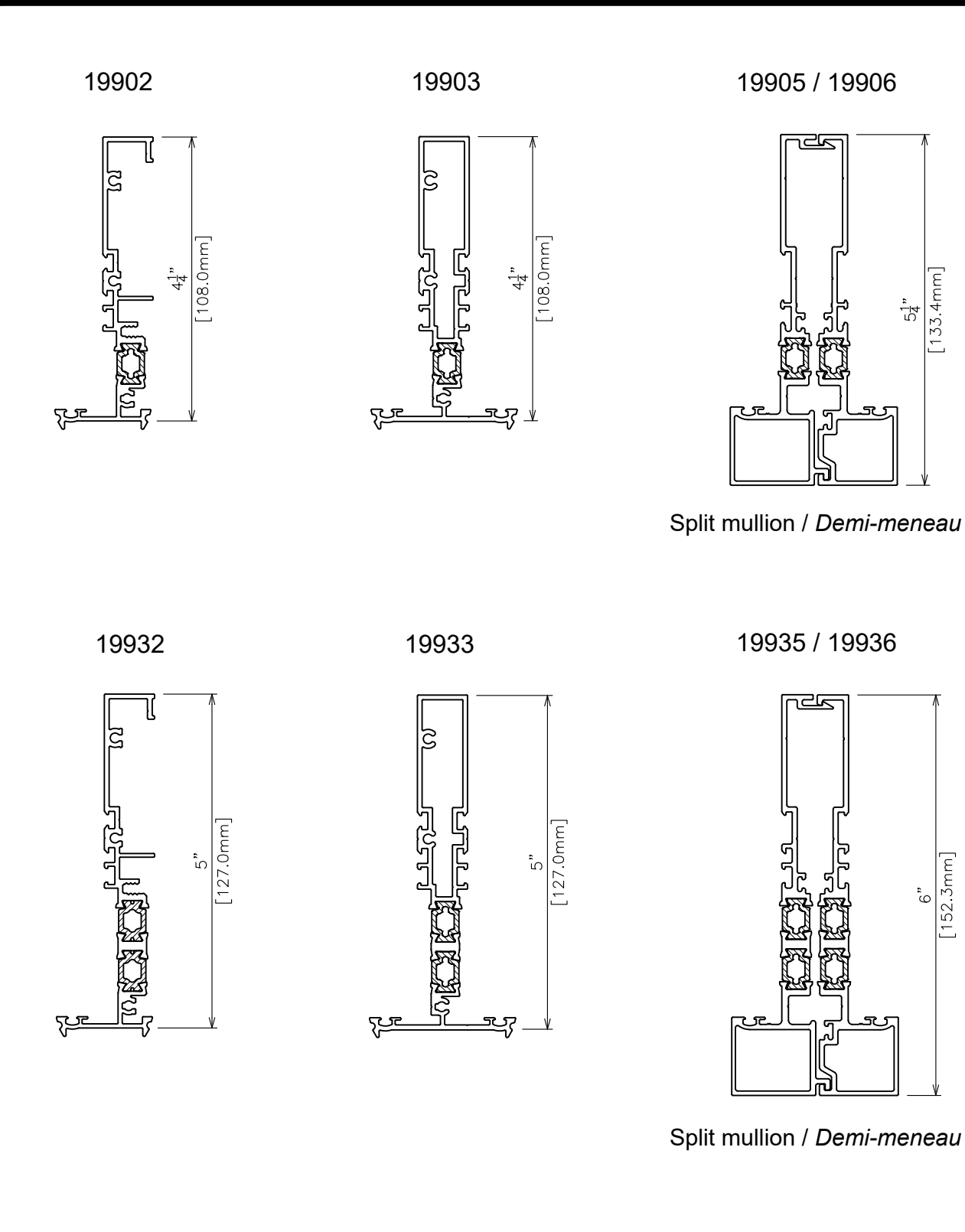

### Thermal simulation chart - Reading guide

THE FOLLOWING THERMAL CHARTS ARE TO BE USED TO DETERMINE OVERALL U VALUE OF THE PRODUCT BY KNOWING U VALUE CENTRE OF GLASS AND SELECTED SPACER OR DETERMINE CENTRE OF GLASS U VALUE AND SPACER BY KNOWING THE PRODUCT RREQUIREMENTS FOR U VALUE.

#### **DETERMINE CENTRE OF GLASS U VALUE**

Index

- 1) Choose the total system U value from the chart below (vertical axis).
- 2) Based on this point come across horizontally until you reach the specific spacer bar (metallic or non-metallic)
- 3) From this point come down vertically until you reach the horizontal axis and your centre of glass U value

#### **DETERMINE TOTAL SYSTEM U VALUE**

- 1) Choose your centre of glass U value from the chart below (horizontal axis).
- 2) Based on this point come up vertically until you reach the specific spacer bar (metallic or non-metallic)
- 3) From this point come across horizontally until you reach the vertical axis and your total system U value
- A = Double glazed with Generic Group1
	- -Spacer containing aluminum
- B = Double glazed with Generic Group4

CHART BASED ON 1" (25.4 mm) DOUBLE GLAZED SEALED UNIT

-Spacer containing all non metallic materials

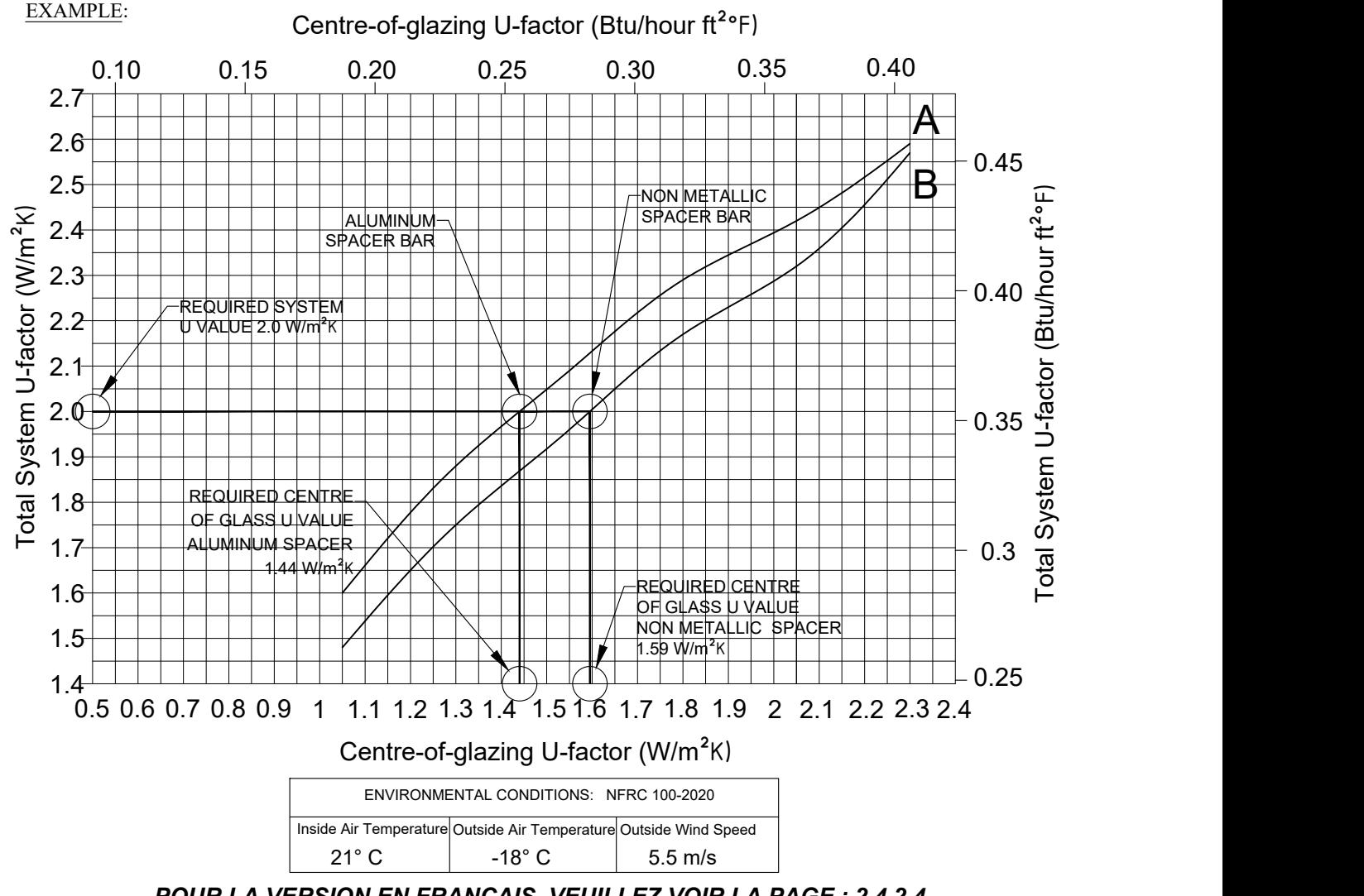

*POUR LA VERSION EN FRANÇAIS, VEUILLEZ VOIR LA PAGE : 2.4.2.4*

### Thermal simulation chart - Double glazed

THE FOLLOWING THERMAL CHARTS ARE TO BE USED TO DETERMINE OVERALL U VALUE OF THE PRODUCT BY KNOWING U VALUE CENTRE OF GLASS AND SELECTED SPACER OR DETERMINE CENTRE OF GLASS U VALUE AND SPACER BY KNOWING THE PRODUCT REQUIREMENTS FOR U VALUE.

- · Curves represent independently tested simulation results based on double glazing options using the lowest (curve A) and highest (curve B) performing spacers.Spacer conductance values are based on NFRC 100-2020 section 5.9.5.1.
- · Simulation methodology followed NFRC 100-2020
- $\bullet$  Simulated window is 78  $^3_4$ "(2000mm) x 78  $^3_4$ "(2000mm) between mullion centres with one vertical central mullion as per NFRC 100-2020 table 4.3.
- · The charts should be used as a budget or design guide for fenestration product u-factor and rating purposes.
- A = Double glazed with Generic Group1 -Spacer containing aluminum B = Double glazed with Generic Group4 -Spacer containing all non metallic materials

CHART BASED ON 1" (25.4 mm) DOUBLE GLAZED SEALED UNIT

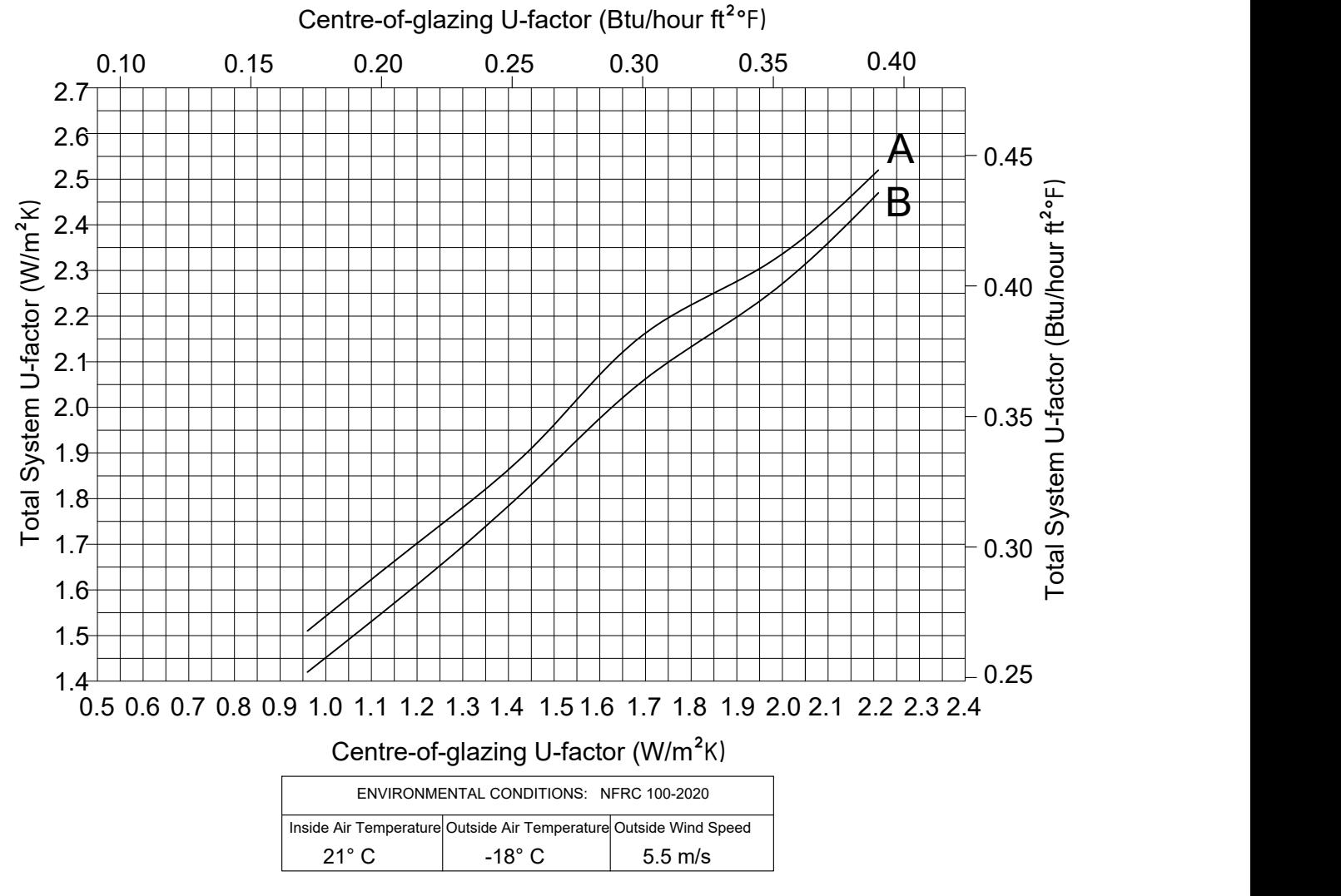

*POUR LA VERSION EN FRANÇAIS, VEUILLEZ VOIR LA PAGE : 2.4.2.5*

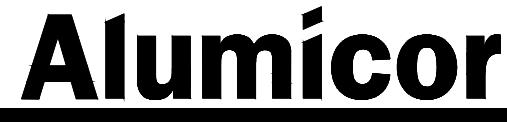

THE FOLLOWING THERMAL CHARTS ARE TO BE USED TO DETERMINE OVERALL U VALUE OF THE PRODUCT BY KNOWING U VALUE CENTRE OF GLASS AND SELECTED SPACER OR DETERMINE CENTRE OF GLASS U VALUE AND SPACER BY KNOWING THE PRODUCT REQUIREMENTS FOR U VALUE.

- · Curves represent independently tested simulation results based on triple glazing options using the lowest (curve A) and highest (curve B) performing spacers. Spacer conductance values are based on NFRC 100-2020 section 5.9.5.1.
- · Simulation methodology followed NFRC 100-2020
- $\bullet$  Simulated window is 78  $^3_4$ "(2000mm) x 78  $^3_4$ "(2000mm) between mullion centres with one vertical central mullion as per NFRC 100-2020 table 4.3.
- · The charts should be used as a budget or design guide for fenestration product u-factor and rating purposes.

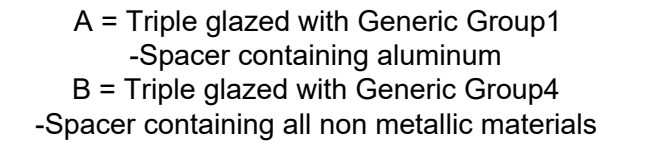

CHART BASED ON 1  $\frac{3}{4}$  " (44.5 mm) $\big\vert$ TRIPLE GLAZED SEALED UNIT

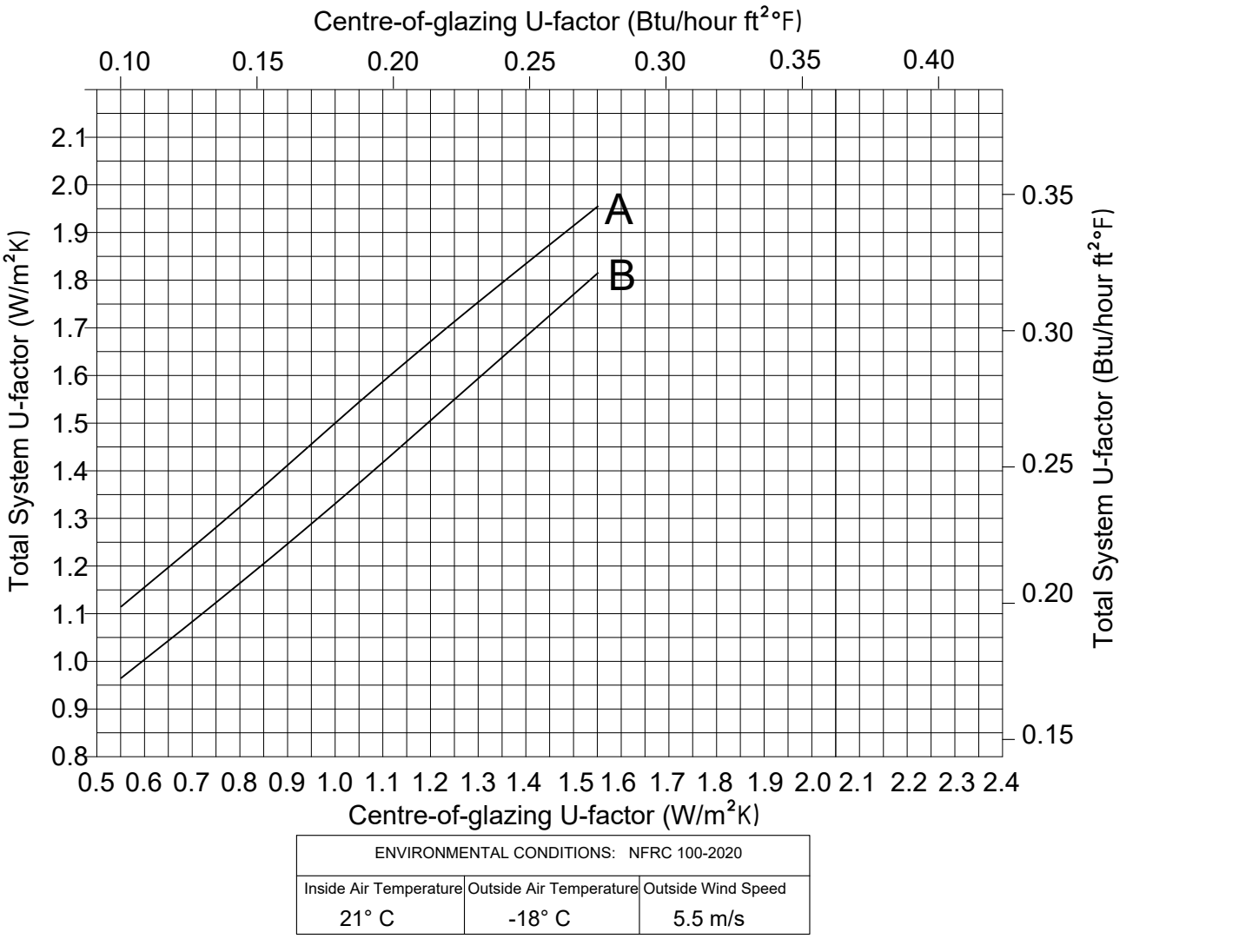

*POUR LA VERSION EN FRANÇAIS, VEUILLEZ VOIR LA PAGE : 2.4.2.6*

*Graphiques de simulation thermique - Guide de lecture*

LES GRAPHIQUES DE SIMULATION THERMIQUE SUIVANTS DOIVENT ÊTRE UTILISÉS POUR DÉTERMINER LA VALEUR U TOTALE DU PRODUIT EN CONNAISSANT LA VALEUR U AU CENTRE DU VERRE AINSI QUE LE TYPE D'INTERCALAIRE CHOISI, OU POUR DÉTERMINER LA VALEUR U DU CENTRE DE LA VITRE ET LE TYPE D'INTERCALAIRE EN CONNAISSANT LA VALEUR U EXIGÉE DU PRODUIT.

#### **DÉTERMINER LA VALEUR U DU CENTRE DE LA VITRE**

- 1) Choisir la valeur U totale dans le graphique ci-dessous (axe vertical).
- 2) En se basant sur ce point, se déplacer à l'horizontale jusqu'à l'intercalaire spécifique (métallique ou non-métallique).
- 3) À partir de ce point, passer à la verticale jusqu'à l'axe horizontal et votre valeur U au centre de la vitre.

#### **DÉTERMINER LA VALEUR U TOTALE DU SYSTÈME**

- 1) Choisir la valeur U au centre du verre dans le graphique ci-dessous (axe horizontal).
- 2) En se basant sur ce point, se déplacer verticalement vers le haut jusqu'à l'intercalaire spécifique (métallique ou non-métallique).
- 3) À partir de ce point, passer à l'horizontale jusqu'à l'axe vertical et votre valeur U totale du système.
- A = Double vitrage avec groupe générique 1
	- intercalaire contenant de l'aluminium
- B = Double vitrage avec groupe générique 4 - intercalaire sans matériaux métalliques

GRAPHIQUE BASÉ SUR UN DOUBLE VITRAGE SCELLÉ DE 1" (25,4 mm)

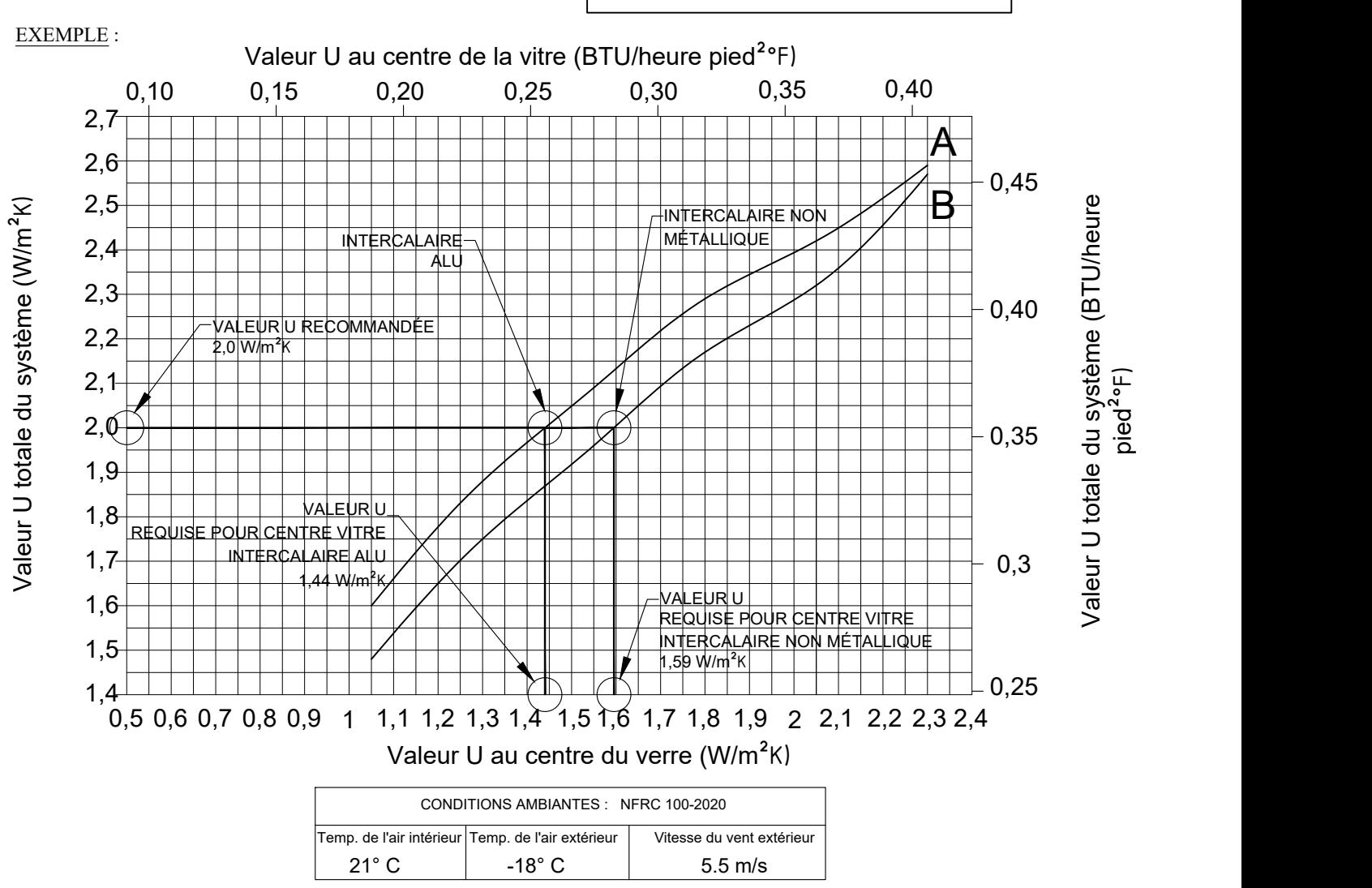

**FOR ENGLISH VERSION PLEASE SEE PAGE: 2.4.2.1** 

 *Graphiques de simulation thermique - Double vitrage*

LES GRAPHIQUES DE SIMULATION THERMIQUE SUIVANTS DOIVENT ÊTRE UTILISÉS POUR DÉTERMINER LA VALEUR U TOTALE DU PRODUIT EN CONNAISSANT LA VALEUR U AU CENTRE DU VERRE AINSI QUE LE TYPE D'INTERCALAIRE CHOISI, OU POUR DÉTERMINER LA VALEUR U DU CENTRE DU VERRE ET LE TYPE D'INTERCALAIRE EN CONNAISSANT LA VALEUR U EXIGÉE DU PRODUIT.

- Les courbes représentent les résultats de simulations effectuées par des laboratoires indépendants en fonction des options de double vitrage utilisant les intercalaires les moins performants (courbe a) et les intercalaires les plus performants (courbe b). Les valeurs de conductance thermique des intercalaires sont fondées sur la norme NFRC 100-2020, section 5.9.5.1.
- La méthodologie employée pour la simulation était conforme à la norme NFRC 100-2020.
- $\bullet$   $\;$  La fenêtre employée pour la simulation mesurait 78  $^{3}_{4}$ "(2000mm) x 78  $^{3}_{4}$ "(2000mm) entre les centres des meneaux avec un meneau central vertical conformément à la norme NFRC 100-2020, tableau 4.3.
- Les graphiques doivent être utilisés comme guide pour l'établissement du budget ou pour la conception architecturale, pour déterminer la valeur u du produit de vitrage et afin d' établir les caractéristiques nominales.
	- A = Double vitrage avec groupe générique 1 - intercalaire contenant de l'aluminium
	- B = Double vitrage avec groupe générique 4 - intercalaire sans matériaux métalliques

GRAPHIQUE BASÉ SUR UN DOUBLE VITRAGE SCELLÉ DE 1" (25,4 mm)

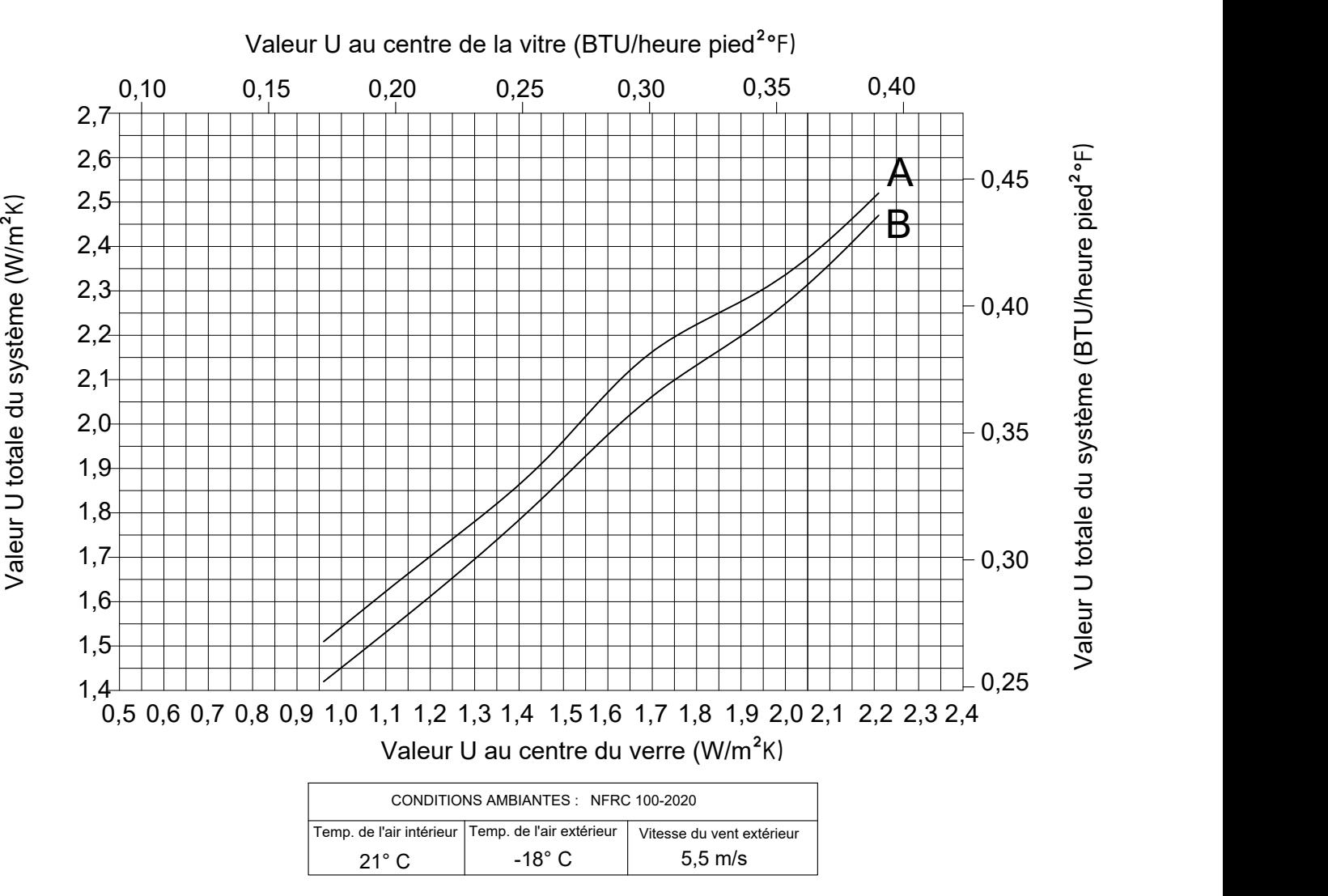

**FOR ENGLISH VERSION PLEASE SEE PAGE: 2.4.2.2**

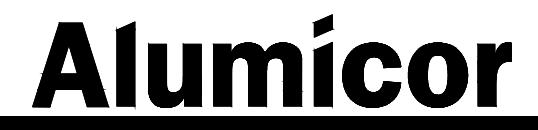

 *Graphiques de simulation thermique - Triple vitrage*

LES GRAPHIQUES DE SIMULATION THERMIQUE SUIVANTS DOIVENT ÊTRE UTILISÉS POUR DÉTERMINER LA VALEUR U TOTALE DU PRODUIT EN CONNAISSANT LA VALEUR U AU CENTRE DU VERRE AINSI QUE LE TYPE D'INTERCALAIRE CHOISI, OU POUR DÉTERMINER LA VALEUR U DU CENTRE DU VERRE ET LE TYPE D'INTERCALAIRE EN CONNAISSANT LA VALEUR U EXIGÉE DU PRODUIT.

- Les courbes représentent les résultats de simulations effectuées par des laboratoires indépendants en fonction des options de triple vitrage utilisant les intercalaires les moins performants (courbe a) et les intercalaires les plus performants (courbe b). Les valeurs de conductance thermique des intercalaires sont fondées sur la norme NFRC 100-2020, section 5.9.5.1.
- La méthodologie employée pour la simulation était conforme à la norme NFRC 100-2020.
- $\bullet$   $\;$  La fenêtre employée pour la simulation mesurait 78  $_{4}^{3}$ "(2000mm) x 78  $_{4}^{3}$ "(2000mm) entre les centres des meneaux avec un meneau central vertical conformément à la norme NFRC 100-2020, tableau 4.3.
- Les graphiques doivent être utilisés comme guide pour l'établissement du budget ou pour la conception architecturale, pour déterminer la valeur u du produit de vitrage et afin d'établir les caractéristiques nominales.
	- A = Triple vitrage avec groupe générique 1 - intercalaire contenant de l'aluminium
	- B = Triple vitrage avec groupe générique 4 - intercalaire sans matériaux métalliques

GRAPHIQUE BASÉ SUR UN TRIPLE VITRAGE SCELLE DE 1  $\frac{3}{4}$ "(44,5 mm)  $\Big\vert$ 

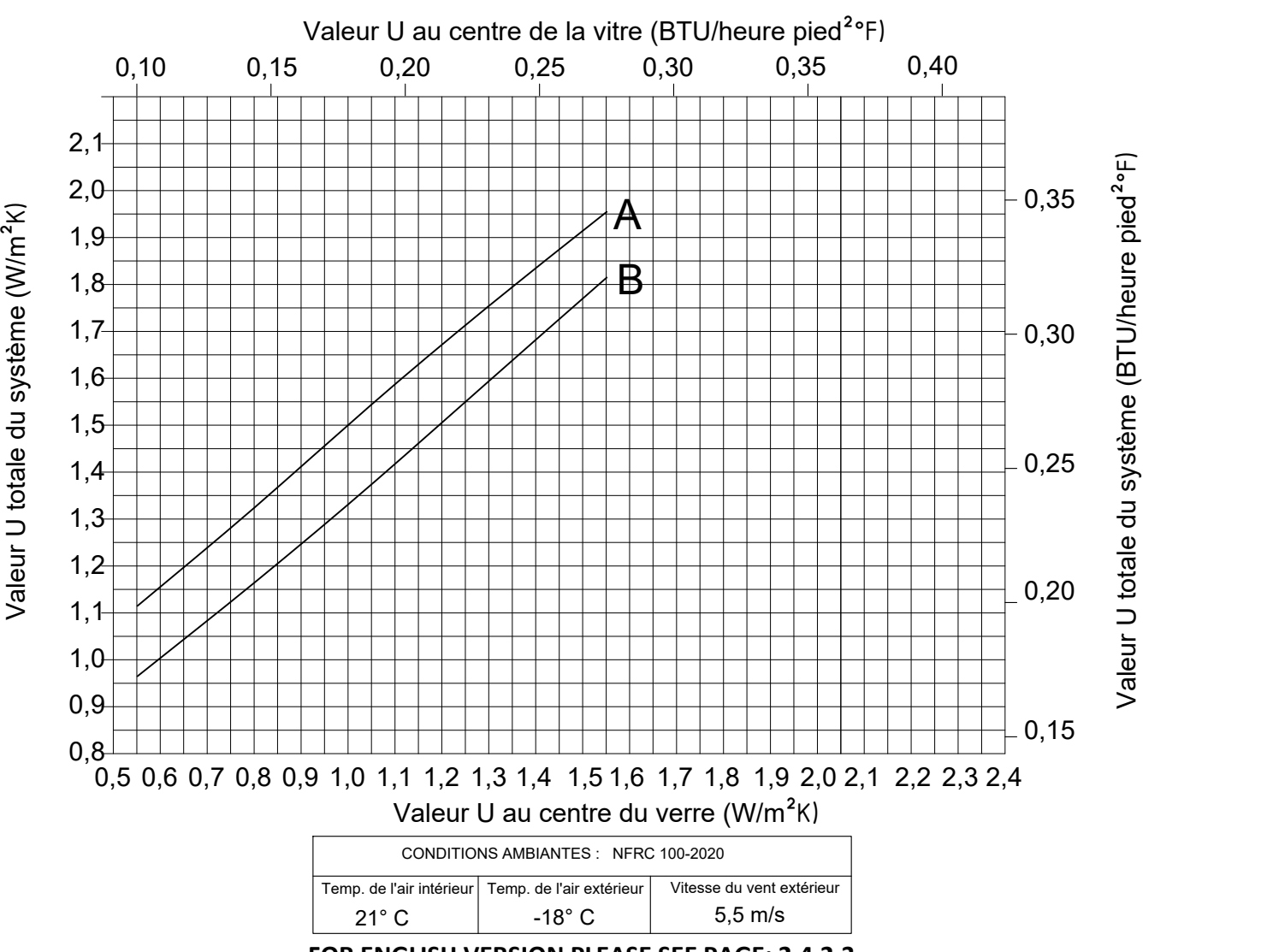

**FOR ENGLISH VERSION PLEASE SEE PAGE: 2.4.2.3**

## **RainBlade 1990**

<u>WINDOW ELEVATION CONTINUES OF THE STATE OF THE STATE OF THE STATE OF THE STATE OF THE STATE OF THE STATE OF TH</u> Elevations *Élévations*

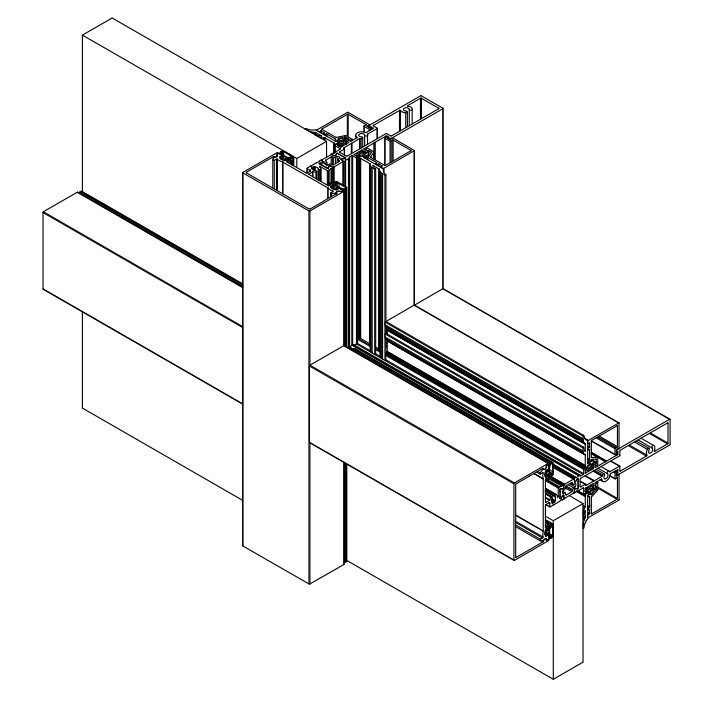

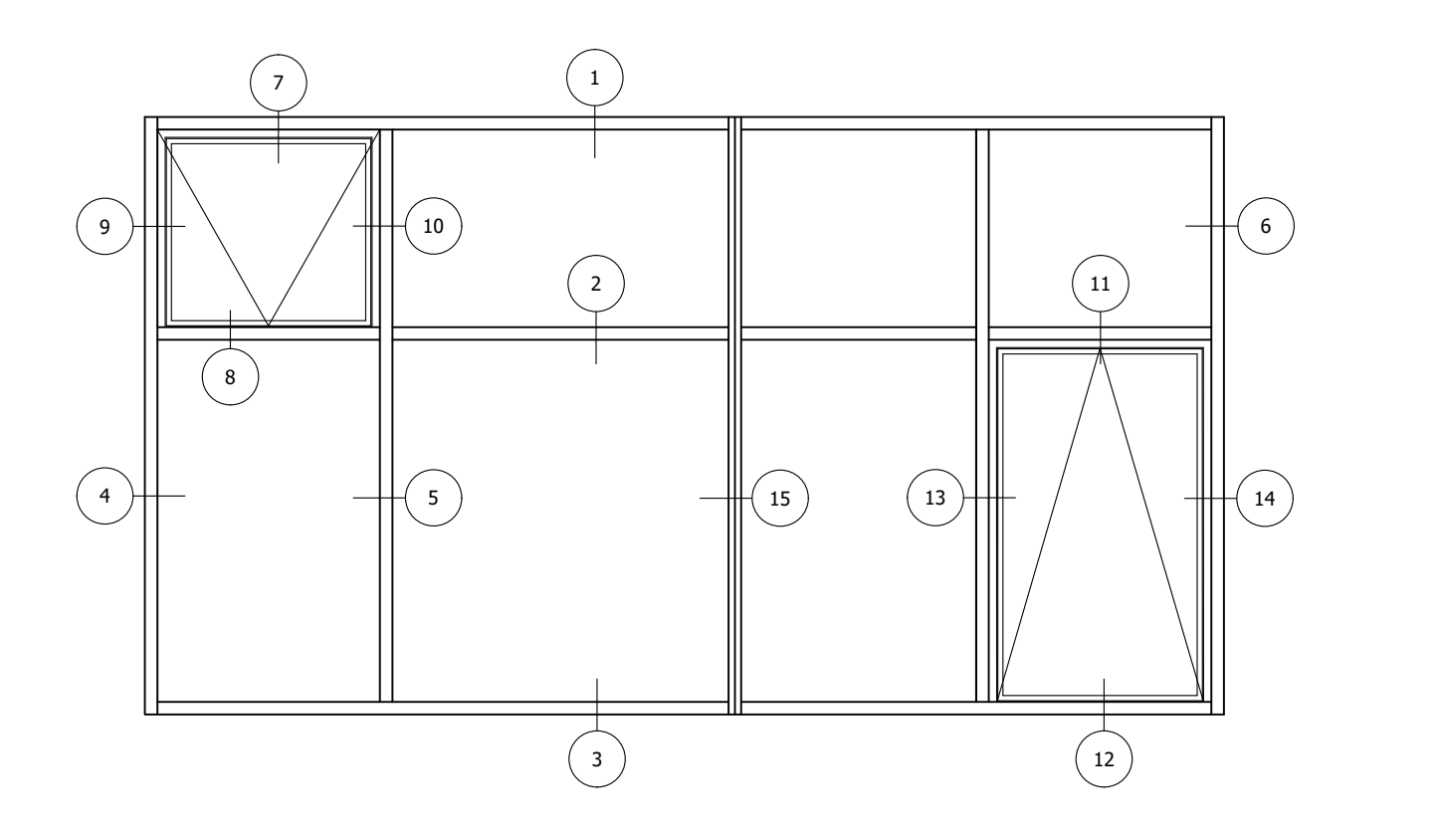

### **RainBlade 1990**

 Typical details - double glazed  *Détails typiques - double vitrage*

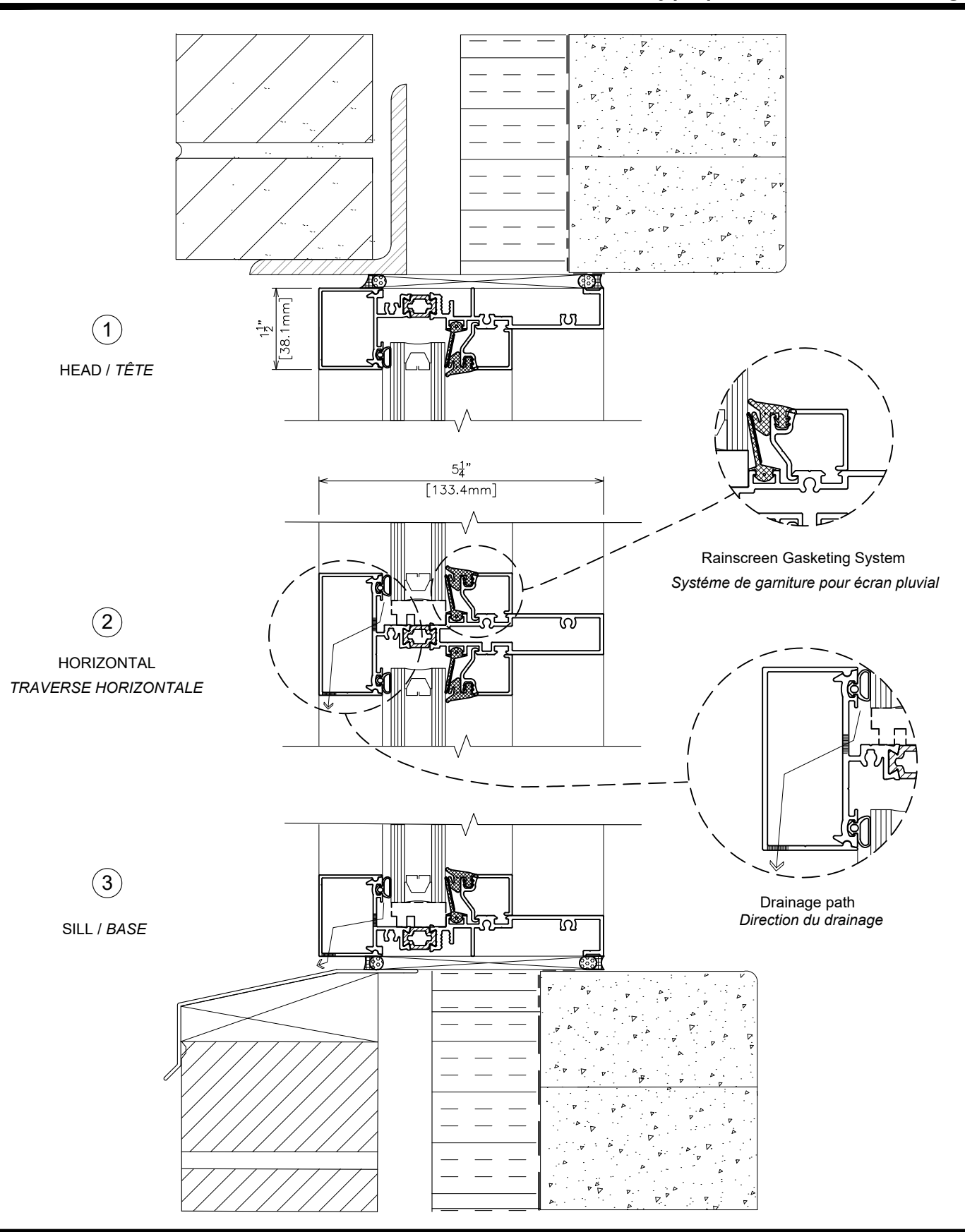

## **RainBlade 1990**

 Typical details - double glazed  *Détails typiques - double vitrage*

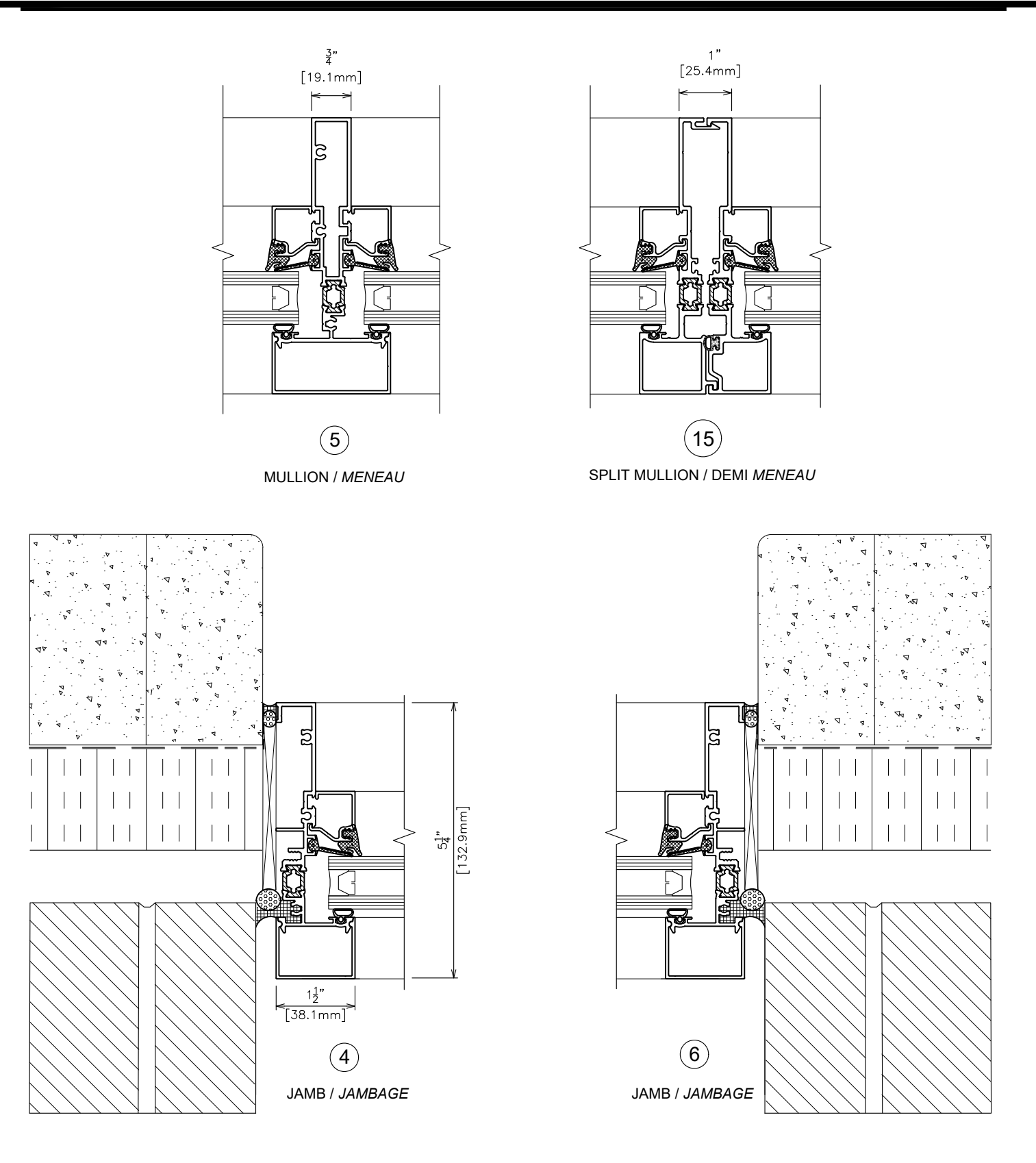

## **RainBlade 1990**

 Typical details - double glazed  *Détails typiques - double vitrage*

#### **WITH UNIVENT 1350 (BHPI) /** *AVEC UNIVENT 1350 (PBOI)*

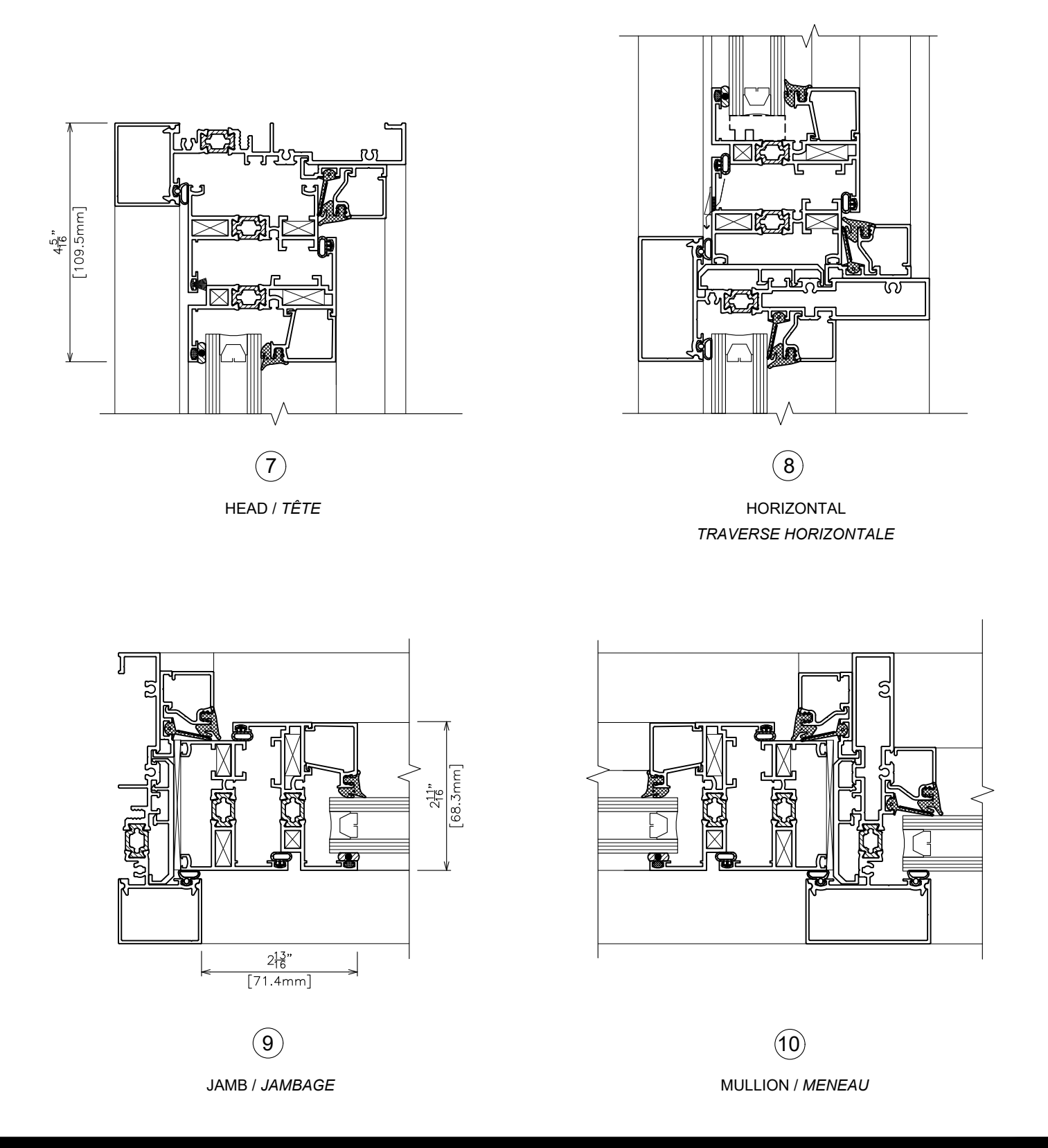

### **RainBlade 1990**

 Typical details - double glazed  *Détails typiques - double vitrage*

### **WITH UNIVENT 1350 (THPO) /** *AVEC UNIVENT 1350 (PHOO)*

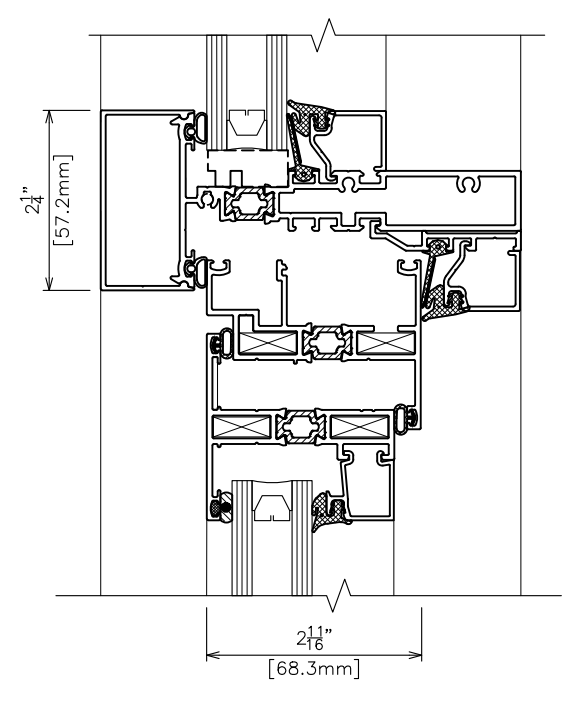

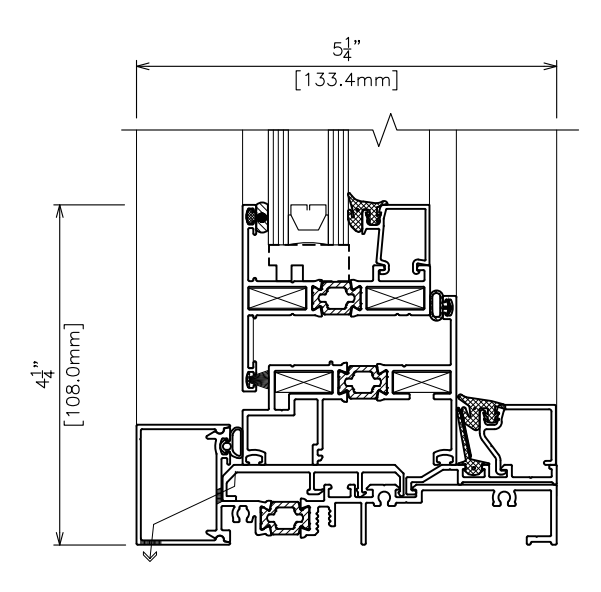

(12)  $(12)$ SILL / *BASE*

HORIZONTAL *TRAVERSE HORIZONTALE*

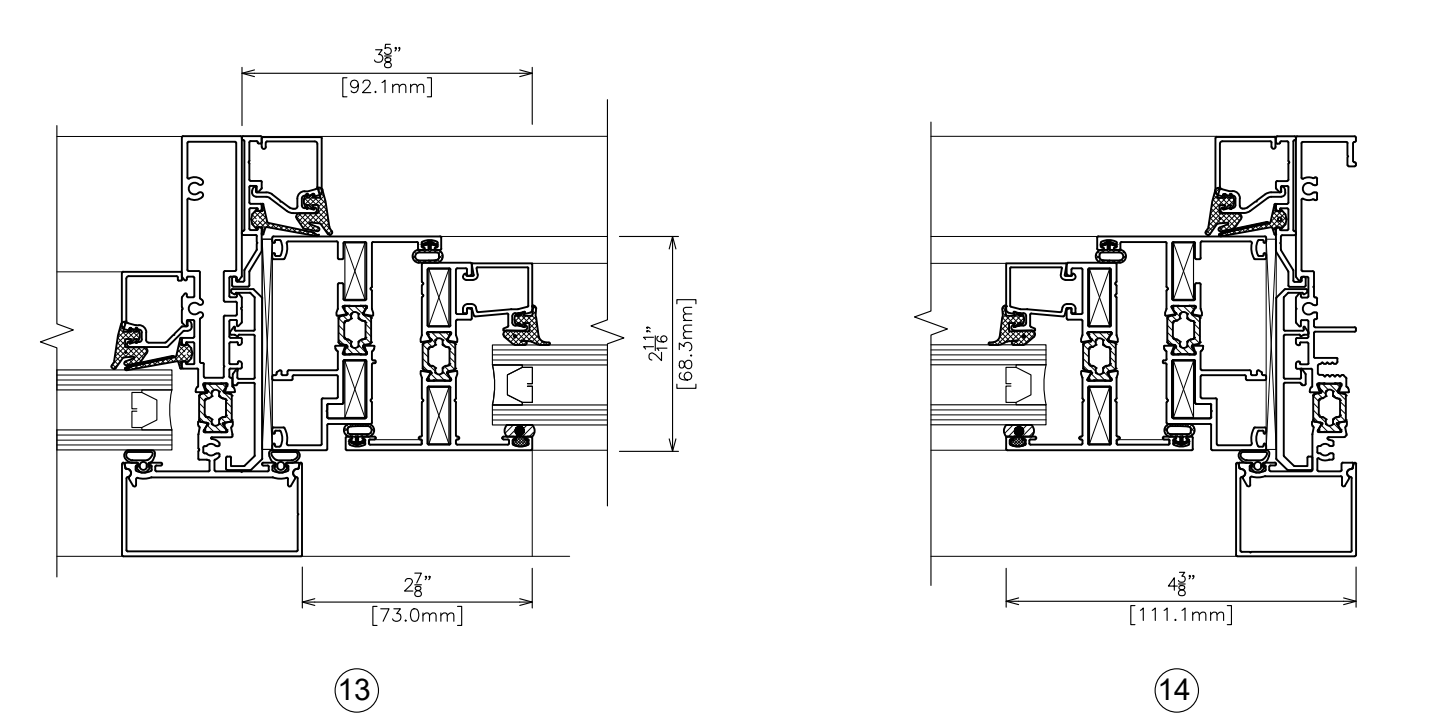

MULLION / *MENEAU*

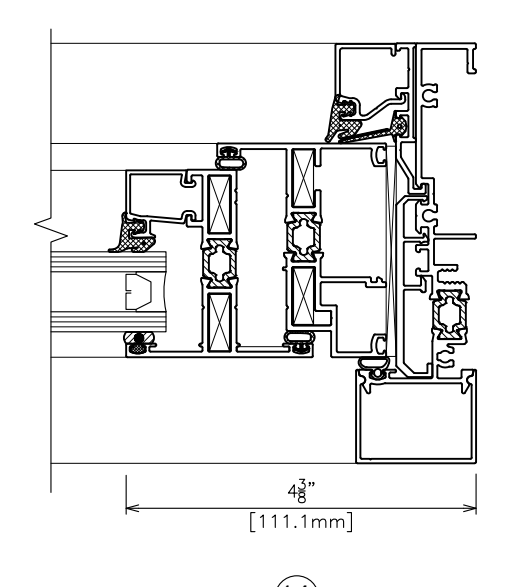

JAMB / *JAMBAGE*

## **RainBlade 1990**

 Typical details - triple glazed  *Détails typiques - triple vitrage*

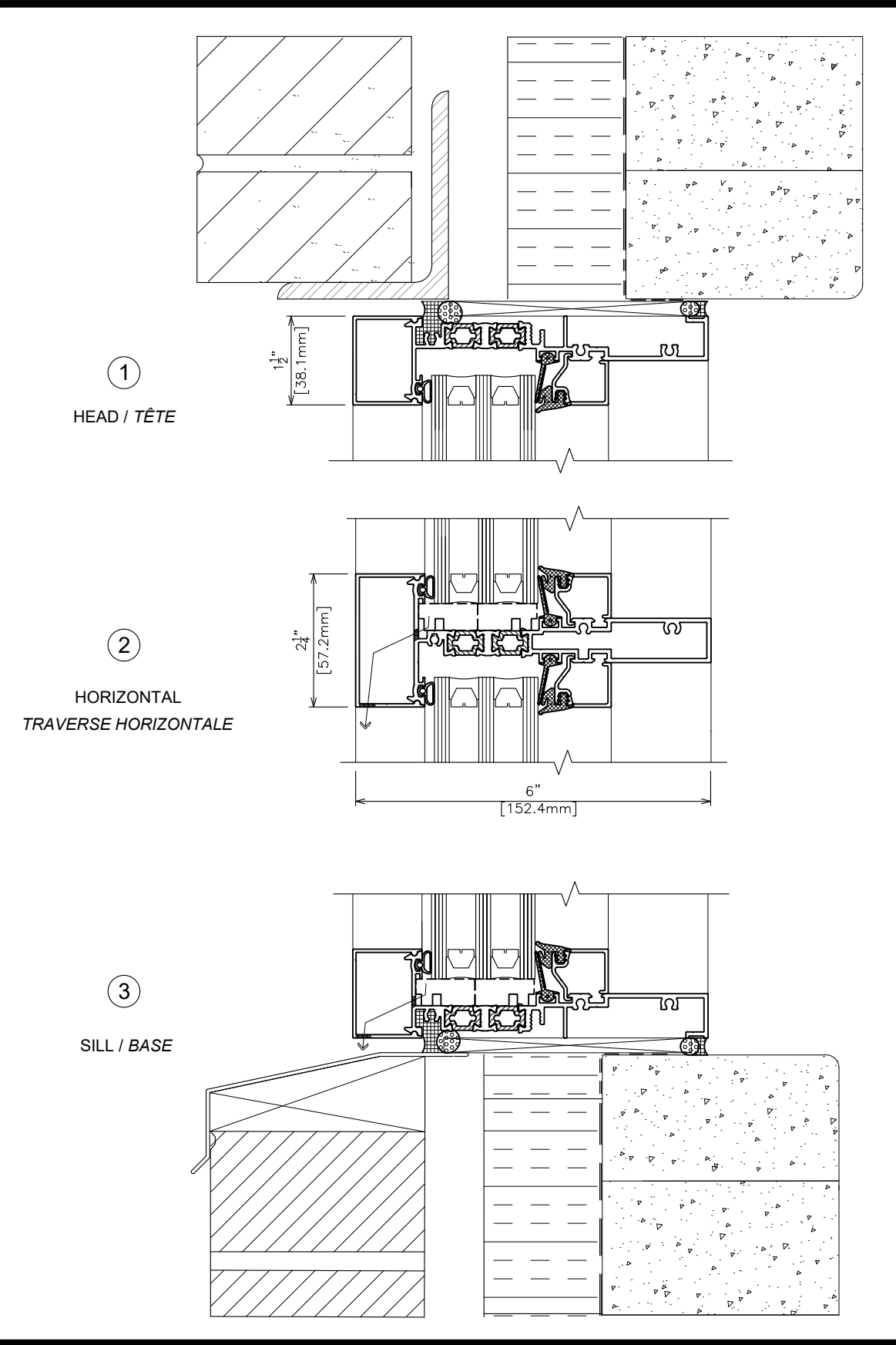

## **RainBlade 1990**

 Typical details - triple glazed  *Détails typiques - triple vitrage*

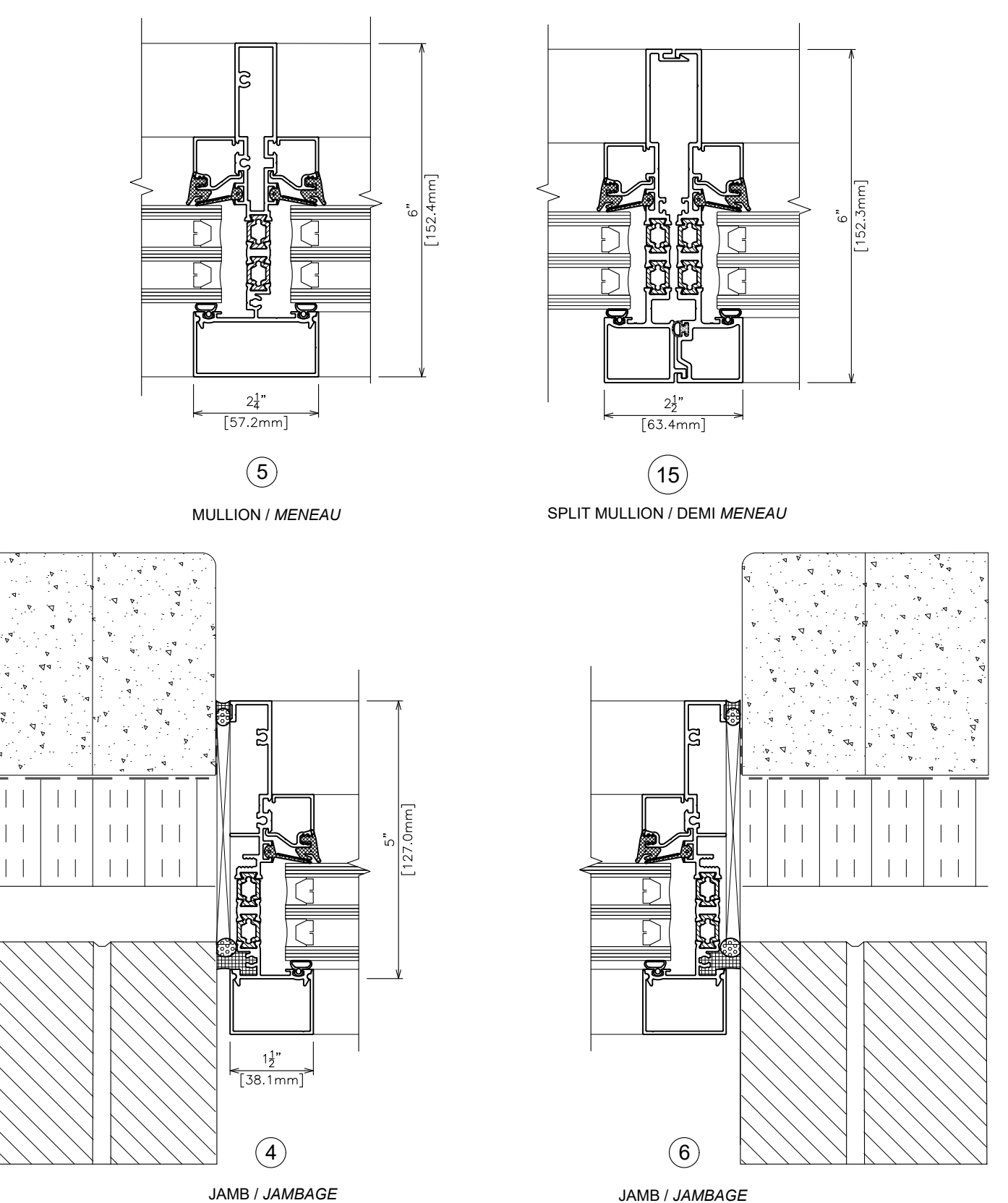

## **RainBlade 1990**

 Typical details - triple glazed  *Détails typiques - triple vitrage*

#### **WITH UNIVENT 1350 (BHPI) /** *AVEC UNIVENT 1350 (PBOI)*

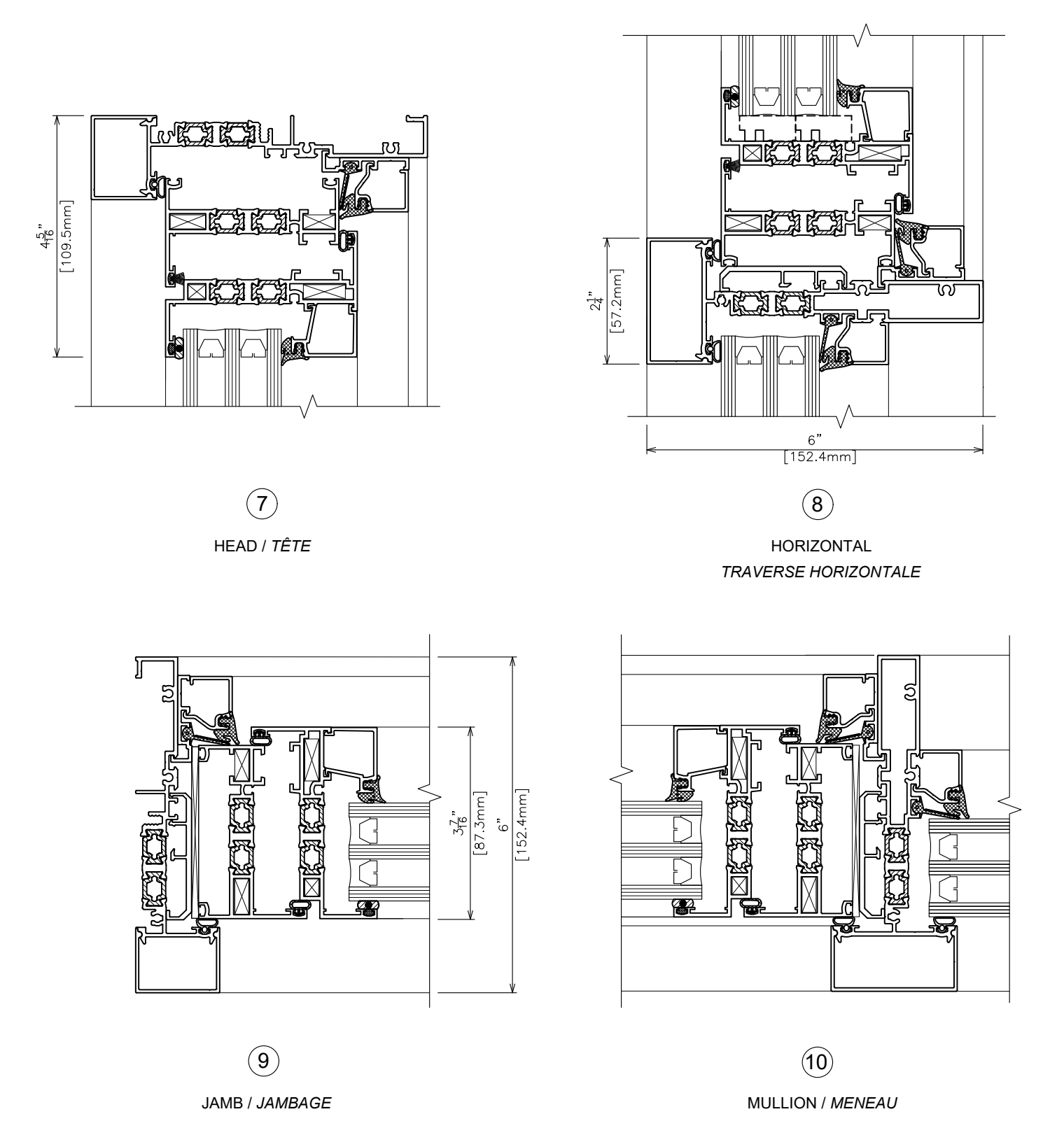

### **RainBlade 1990**

 Typical details - triple glazed  *Détails typiques - triple vitrage*

#### **WITH UNIVENT 1350 (THPO) /** *AVEC UNIVENT 1350 (PHOO)*

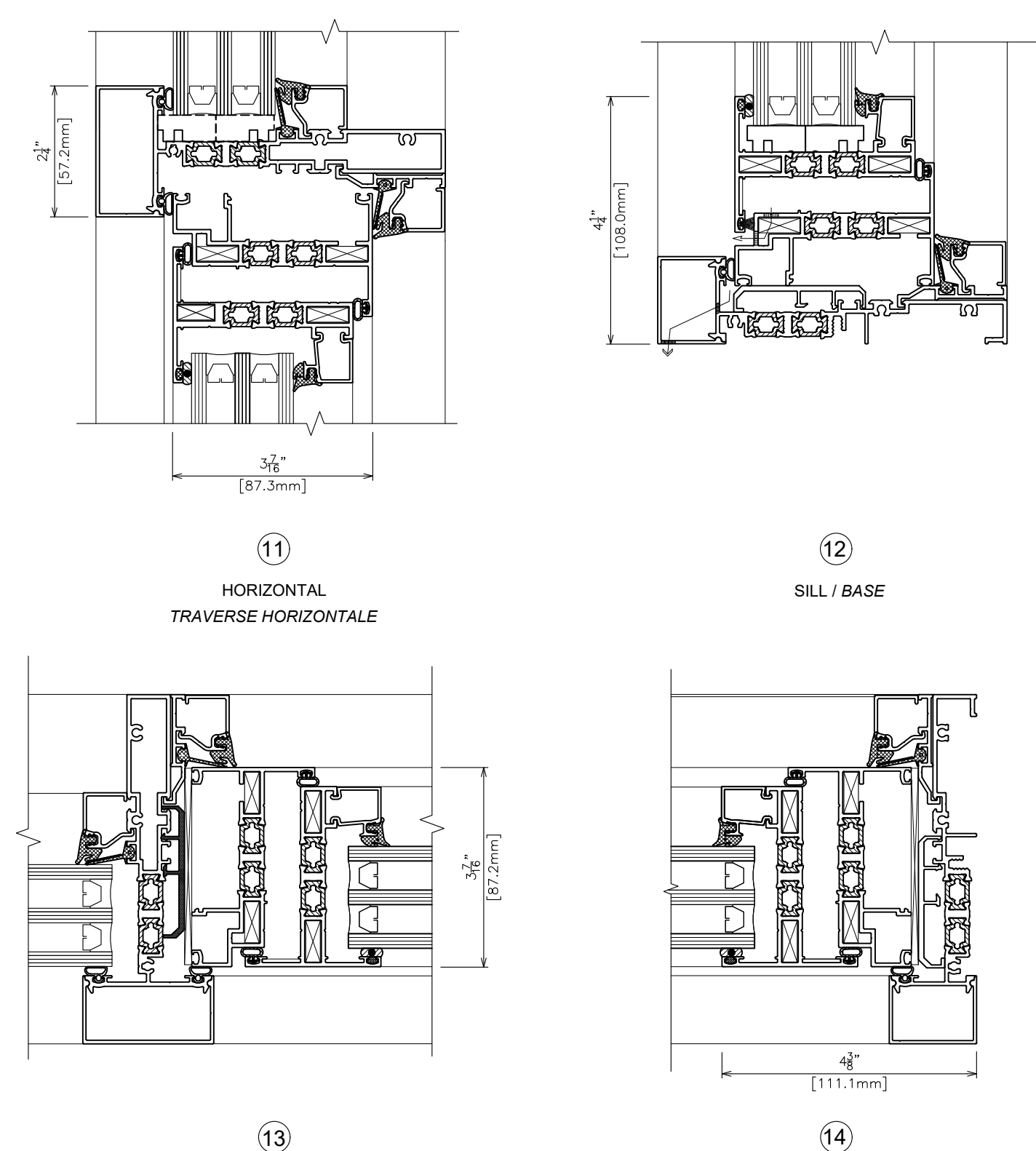

MULLION / *MENEAU*

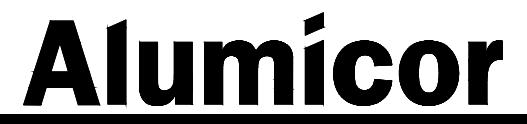

70

JAMB / *JAMBAGE*

### **RainBlade 1990** Optional ETA details - double glazed  *Détails Optionnels ETA- Verre scellé double*

**ETA(Engineered Transition Assembly)** Tremco system exhibits the key characteristics of an effective air barrier system and also ETA is water-resistant and acts as an effective drainage plane at the window interface.

*Le systéme ETA (Assemblage d'Ingènierie de transition) Tremco représent les Caractéristiques ciés et efficacies d'un Systéme par air, est résistant à l'eau et agi de manière efficace pour l'evacuation de l'eau à I'interface de la fenêtre.*

Disclaimer: Alumicor is not responsible for the installation, application or peformance of the Tremco ETA product.

 *Alumicor n'est aucunement responsable pour I'installation, I'Application et la performance des produits de scellement Tremco ETA.*

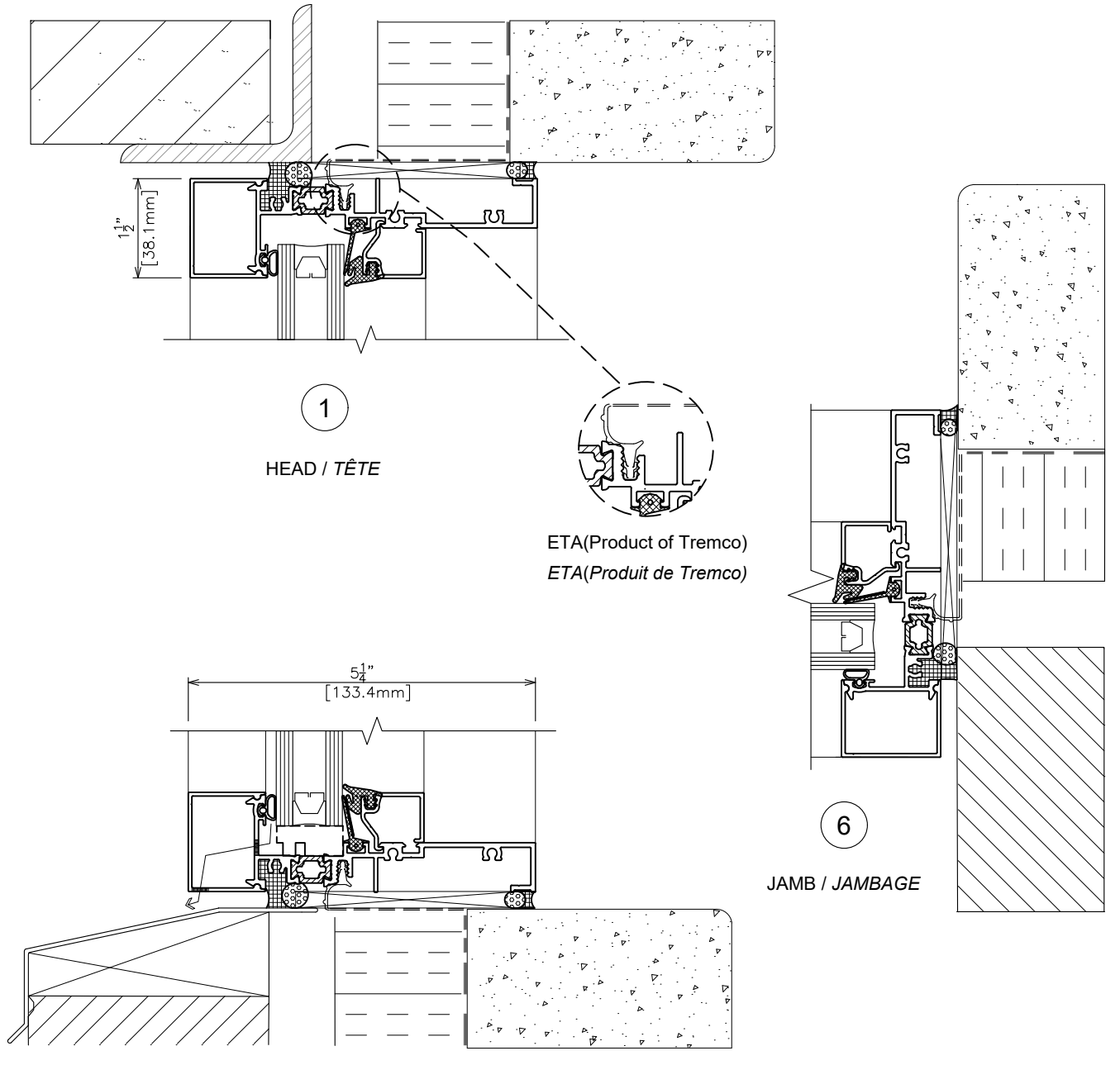

SILL / *BASE*

**3** )

**Note: Also Applicable for the triple glazed option.** *Applicable aussi pour I'option en triple vitrage*

## **Alumícor**

Index